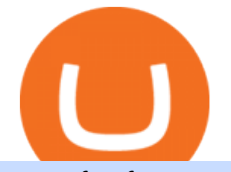

transfer from wallet to coinbase crypto elite endotech free virtual trading platform etc coin market cap fore

https://i.pinimg.com/originals/e7/c8/08/e7c8086924990faa915a1cb486e148ba.jpg|||Cryptocurrency Trading In India Quora | Cahunit.com|||1080 x 1080

https://www.multitrader.io/wp-content/uploads/2019/03/Zrzut-ekranu-2019-03-02-o-16.37.42.png|||Dynamic backtester | MultiTrader - Smart Cryptocurrency ...|||3718 x 1568

Transfer from Wallet to CoinBase not showing Good morning! Back on Jan 2nd I transferred an amount of ETH from my Coinbase wallet to my actual Coinbase account, through the wallet app, and specifically selected my Coinbase account to send it to.

Coinbase vs. TokyoTechie vs. UberPay Comparison

https://blockonomi-9fcd.kxcdn.com/wp-content/uploads/2019/08/1.jpg|||How to Use Coinbase Wallet: Complete Guide - Is it Safe?|||1080 x 2220

https://trickunlimited.com/wp-content/uploads/2020/06/Coinbase-wallet-create-1068x1231.jpeg|||How To Create Coinbase Wallet - Store Bitcoin Securely|||1068 x 1231

How to Create Coinbase Bitcoin Wallet? - Bizznerd

Market share: 0.15%: Proof type: PoW: 24h Open \$ 33.11: 24h Low \$ 31.97: 24h High \$ 33.53: Price in BTC: 0.00074958384019 BTC: Current Supply: 131,014,720 ETC: Market cap \$ 4,255,358,208: 24h Volume (coin) 1,180,374 ETC: 24h Volume (currency) \$ 38,338,540: 24h Total volume (coin) 2,258,047 ETC: 24h Total volume (currency) \$ 73.34M: Last updated: 2022-01-16 17:13:08 +00:00 GMT

Ethereum Classic (ETC) info, quotes and charts MarketCap

https://invezz.com/wp-content/uploads/2019/03/32051.jpg|||Bouygues shares amid H1 results, as French group retains ...|||1440 x 960

Virtual Trading Simulator. Learn to invest in Stocks and Forex in a risk-free Trading Game with quotes, charts and forums.

https://miro.medium.com/max/1280/1\*wVtKHjggxprF0FVGKqedgQ.png|||How to Create an NFT Using Coinbase Wallet and Rarible ...|||1280 x 1045

10 Best Virtual Trading Apps: Start Virtual Trading Without .

https://thexrpdaily.com/wp-content/uploads/2019/03/Coinbase-Wallet-XRP.png||Coinbase Wallet Now Supporting XRP - The XRP Daily|||1600 x 1033

https://executium.com/m/alt/images/2116400813\_bitcoin-crypto.jpg|||Best Ways of Making Money From Crypto Arbitrage ...|||1200 x 800

India Plans to Levy 18% Tax on Foreign Cryptocurrency Exchanges

When it comes to the FBAR, Ozelli said recent case law found that foreign online gambling accounts did come with such reporting requirements, suggesting that cryptocurrency exchanges do as well..

https://1awwz13acfdg3ga39b49gki4-wpengine.netdna-ssl.com/wp-content/uploads/2018/10/coinbase-how-the y-make-money-4-1.jpg|||Coinbase: How They Make Money Blocklr|||1600 x 2000

Crypto Arbitrage Trading: How to Make Low-Risk Gains

https://www.compareforexbrokers.com/wp-content/uploads/2021/03/Online-Social-Trading-eToro-Automated -Trading-UK.jpg|||Best Automated Trading Platforms for UK Traders in 2021|||1540 x 930

Free Online Trading - Open a Free Account Today - tradezero.co

Easily transfer crypto from Coinbase.com to your Coinbase Wallet

https://images.cointelegraph.com/images/1434\_aHR0cHM6Ly9zMy5jb2ludGVsZWdyYXBoLmNvbS9zdG9y YWdlL3VwbG9hZHMvdmlldy9kMjgyMzI4Y2MyODM0OWYwYjZiZmQzYTc4NjliNTUxMS5qcGc=.jpg||| Ethereum Lost \$22 Bln in 2 Months, ETH Price Can Still ...|||1434 x 956

5 Best Sites to Learn Virtual Stock Trading in India Trade .

To transfer crypto from Coinbase Wallet to your Coinbase.com account. Open Coinbase Wallet on your

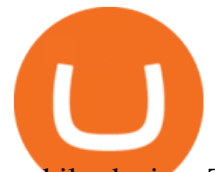

mobile device. Tap Send. Enter the amount youd like to transfer. Select the supported coin and tap Next. When prompted to enter the address you would like to send to, tap Coinbase. Follow the .

https://www.telegraph.co.uk/content/dam/technology/Spark/city-index/brian-armstrong-xlarge.jpg|||Top 9 richest crypto investors ranked|||1280 x 1280

Who Owns Coinbase? - FourWeekMBA

https://www.multitrader.io/wp-content/uploads/2018/10/Zrzut-ekranu-2018-10-28-o-16.46.15.png|||Trade on all exchanges with single interface | MultiTrader ...|||2516 x 1190

Options Trading Made Easy - Beginner' SGuide To Trading

https://blockonomi-9fcd.kxcdn.com/wp-content/uploads/2018/06/coinbase-ethereum-classic.jpg|||Base Support For Ethereum Bitcoin Miner Coinbase|||1400 x 933

https://crypto-academy.org/wp-content/uploads/2021/03/3000.png?is-pending-load=1||What is Stellar? A Beginners Guide to Stellar and Tips ...|||1920 x 1080

CRYPTOelite 1 Year Update! - YouTube

Coinbase Wallet

A trading similar is essentially a copy of the stock market on a virtual trading platform. These virtual platforms provide market data like you would generally see in your active trading account. But theres one big difference. In your active trading account, your trades are made using your money. So, when you lose, you lose real money.

https://btcmanager.com/wp-content/uploads/2019/03/Easily-transfer-crypto-from-Coinbase.com-to-your-Coin base-Wallet.jpg|||Coinbase Users Can now Move Cryptocurrency from Online ...|||1300 x 776 crypto-elite.com Review - Scam Detector

https://thumbnails-visually.netdna-ssl.com/bitcoin-infographic\_5029189c9cbaf\_w1500.jpg|||Bitcoin infographic | Visual.ly|||1500 x 1138

Crypto arbitrage trading is a great option for investors looking to make high-frequency trades with very low-risk returns. Crypto arbitrage is a type of trading strategy where investors capitalize .

https://miro.medium.com/max/2880/1\*vjjtz82RsteaBHbCXo\_ELg.gif|||Announcing Bitcoin (BTC) Support on Coinbase Wallet | by ...|||1440 x 816

https://www.assemblage24.com/wp-content/uploads/2017/03/A-sell.jpg||IMVU credit exchange Assemblage24|||1920 x 1080

https://coinstreetnews.com/wp-content/uploads/2020/09/Polkadot\_Network\_Logo-1-scaled.jpg|||Polkadot Consolidation » Coin Street News|||2560 x 1376

Coinbase CEO Brian Armstrong owns close to \$14 billion of .

To transfer funds from Coinbase Wallet to Coinbase.com click Send on the Coinbase Wallet app home screen below your balance. Then select the currency and amount youd like to transfer. Then select the currency and amount youd like to transfer.

https://cdn-images-1.medium.com/max/1200/1\*Zn9cWb77-Pz9Q4Sg87xBXQ.jpeg|||Accessing your Ether wallets Private Keys on Blockchain.info|||1200 x 801

Simulator - Investopedia Stock Simulator

How to Transfer Crypto From Crypto.com to Coinbase

http://media.findapps.com/wp-content/uploads/2015/12/Coinbase8.jpg||Coinbase - Find Apps||1200 x 900 https://internetofcoins.org/user/pages/03.blog/hybrid-asset-pillar-one-waves/waves hybrid asset.jpg|||How we created our hybrid asset: the WAVES.XHY token ...|||1600 x 896

https://wallets.com/wp-content/uploads/media/reviews/brand/coinbase/btc-wallet-address-1400x-cropped.jpg||| Coinbase Wallet: Detailed Review and Full Guide on How to ...|||1400 x 795

https://pennystockspy.com/wp-content/uploads/2019/02/coinbase-noncustodial-wallet-adds-btc-support-and-pl ans-to-add-more-assets-bitcoin-news-2.jpg|||Coinbase Wallet Get Private Key | Adinasinc|||4200 x 2250

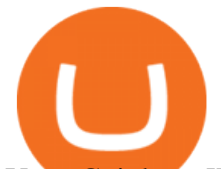

Your Coinbase Wallet app will update in the next few days, after which you will receive an in-app notification to activate this optional new feature. To connect your Coinbase.com account, click Connect Now in the notification, or select Connect to Coinbase from the Settings menu at any time. Once your account is linked, you can transfer funds at any time from the Settings menu.

Forex Robots That Really Work - Odin EA Makes You Real Pips

This platform works with ten (10) renowned exchanges and offers a highly secured trading platform. This crypto arbitrage platform trades on Binance, Bitmax, Kraken, and a host of others, and it provides a free-to-use platform full of market indicators and trading instruments. Bitsgap

Cryptocurrency exchange - Wikipedia

Enter your Coinbase email and password to log in to your account. If you dont have a Coinbase account, tap on Get started instead. Then, follow the on-screen instructions to create a Coinbase account. 3. Open Coinbase Wallet After youve signed in to Coinbase, you need to open the Coinbase Wallet app.

Neo Tokyo Identities: This Secret NFT Project is Storming the .

Ownership | Who Owns Coinbase? Co-Founded by Fred Ehrsam & amp; Brian Armstrong, Coinbase has emerged as the leading player in the cryptocurrency industry. Being cryptocurrency enthusiasts themselves, Coinbase, Ehrsam & amp; Armstrong met on the Bitcoin subreddit forum & amp; havent turned back since. 39% of the company is owned by the Venture Capital firm Andreessen Horowitz, with 25% of Class A shares & amp; 14% of Class B shares.

https://heimdalsecurity.com/blog/wp-content/uploads/interface.png|||Is Coinbase Safe? A Modern Financial Lesson on ...|||1414 x 849

How To Make Money With Crypto Arbitrage - Coin Decimal

A cryptocurrency exchange, or a digital currency exchange, is a business that allows customers to trade cryptocurrencies or digital currencies for other assets, such as conventional fiat money or other digital currencies. Exchanges may accept credit card payments, wire transfers or other forms of payment in exchange for digital currencies or cryptocurrencies. A cryptocurrency exchange can be a market maker that typically takes the bidask spreads as a transaction commission for is service .

Videos for Transfer+from+wallet+to+coinbase

Award Winning Trading Platform - Interactive Brokers®

Coinbase (NASDAQ: COIN) is owned by 26.37% institutional shareholders, 16.50% Coinbase insiders, and 57.12% retail investors. Marc L. Andreessen is the largest individual Coinbase shareholder, owning 14.23M shares representing 6.61% of the company. Marc L. Andreessen $\&\#39$ ; Coinbase shares are currently valued at \$3.33B. ©

How Crypto Arbitrage Works. To make different exchanges via this method, you must first pay attention to crypto values on various platforms. When you see that a value is higher on one platform than the other, its time to make your move. In quick succession, youll buy the lower price crypto, then sell it at the higher price on the other .

https://i.redd.it/ttkaskep53801.png|||3Billion Market Cap Club - Congrats : icon|||1080 x 2220

Create a Coinbase account Coinbase Help

It is a free virtual trading platform where youll get Rs 1 crore virtual cash on registration which you can use to invest in shares, commodities, mutual funds, or fixed deposits on the platform. At Moneybhai, you can also compete with fellow Indian traders by joining different leagues.

https://miro.medium.com/max/60/0\*q8gSzCp4BMfSEyYe?q=20|||Announcing Dogecoin (DOGE) Support on Coinbase Wallet|||1600 x 900

https://s3.amazonaws.com/tradingview/p/padZ7EPd.png|||Cryptocurrency Market Tradingview / Ultimate Crypto ...|||1147 x 786

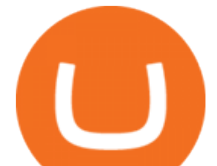

There are a lot of options available, which can make the selection process difficult. However, if you do complete research on the wallets, you can easily find a good Coinbase Wallet and download it. Create an Account: Once you have downloaded the wallet, the next step is to create an account on that platform. Creating an account is very simple, and all you have to do is provide your personal information.

Ethereum Classic (ETC) live coin price, charts, markets .

https://www.cryptoispy.com/wp-content/uploads/2018/01/COINBASE.jpg||Coinbase Wallet Review | Is Coinbase Wallet A Scam ...|||1222 x 768

https://coincentral.com/wp-content/uploads/2018/08/wechat-crypto.png|||WeChat Bans Crypto News Accounts as China Looks to Block ...|||2000 x 1049

https://www.investopedia.com/thmb/-RxCteOsxcHgghwAv-o9vxRpUEU=/2121x1414/filters:fill(auto,1)/Gett yImages-1177075724-23812f921ac94edba32f075b3de03784.jpg|||Foreign Currency Fixed Deposit (FCFD) Definition ...|||2121 x 1414

Cryptocurrency arbitrage is a strategy in which investors buy a cryptocurrency on one exchange and then quickly sell it on another exchange for a higher price. Cryptocurrencies like Bitcoin trade on hundreds of different exchanges, and sometimes, the price of a coin or token may differ on one exchange versus another. 4 Best Cryptocurrency Arbitrage Bot Platforms For 2021 .

I will show you step by step how to setup Crypto Elite on Gemini using Endotech. & quot: DISCLAIMER & quot: iGenius is not a Registered Investment Advisor or Broker Dealer. T.

From what I gathered, crypto elite (cryptoelite.io) is some kind of company that aims to support people to get into crypto currency. They work on the premise that you have to give them a cut of your earnings. They use the technology from endotech.io.

https://miro.medium.com/max/2884/0\*-53XNlqjcHQ-WxPw.|||Coinbase Launches Redesigned iOS and Android Apps | by ...|||1442 x 1421

Videos for Who+owns+coinbase

I dont understand why Cardano is listed as mineable .

https://www.wuaocryptospace.com/wp-content/uploads/2021/04/dannie-jing-3GZlhROZIQg-unsplash-min.jp g|||How to create an NFT exhibition- Wuao Crypto space|||1920 x 1440

Ethercoin price today, ETC to USD live, marketcap and chart .

The Best Crypto Trading Bots for Arbitrage - BeInCrypto

How to Transfer Cryptocurrency - a Step-by-step Guide

https://d33v4339jhl8k0.cloudfront.net/docs/assets/5d8cbeb82c7d3a7e9ae1a969/images/5d97c4f72c7d3a7e9ae 21bee/file-6BoRXqtTd4.png|||Step 3: Using Coinbase Wallet to Join the Pool ...|||1125 x 2436

https://smartmag.theme-sphere.com/coinbase/wp-content/uploads/sites/19/2021/08/Depositphotos\_216984086  $xl-2015-1$ -scaled.jpg|||PoS Coins, Lightning, DeFi & amp; DEXes In Danger as US Bill ...|||2560 x 1707

Virtual Trading Game Learn to trade Stocks & amp; Forex

Coinbase Global, Inc., branded Coinbase, is an American company that operates a cryptocurrency exchange platform. Coinbase operates remote-first, and lacks an official physical headquarters. The company was founded in 2012 by Brian Armstrong and Fred Ehrsam, and as of March 2021 was the largest cryptocurrency exchange in the United States by trading volume. On April 14, 2021, Coinbase went public on the Nasdaq exchange via a direct listing.

https://miro.medium.com/max/1104/1\*IoY4hreTorulgA7mhmm\_Ew.jpeg|||How to create a Coinbase Wallet to send & amp; receive ... $|||1104 \times 2017$ 

Ethereum Classic price today, ETC to USD live, marketcap and .

Coinbase Wallet

https://techcrunch.com/wp-content/uploads/2021/02/coinbase-secondaries.jpg?resize=50|||USV has been aggressively selling off shares in Coinbase ...|||2800 x 1648

http://bitcoin-exchange.uk/wp-content/uploads/2020/04/popular-cryptocurrency.jpg|||The best, most popular and interesting cryptocurrencies ...|||1600 x 1066

## transfer from wallet to coinbase crypto elite endotech free virtual

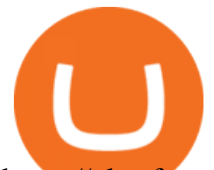

https://xbsoftware.com/wp-content/uploads/2021/01/ux-enhancement-online-auction-shopping-platform-main. jpg|||UX/UI improvement for online auction and shopping ...|||1400 x 880

https://d33v4339jhl8k0.cloudfront.net/docs/assets/5d8cbeb82c7d3a7e9ae1a969/images/5d97c6882c7d3a7e9ae 21bf8/file-ZswsovlzNF.png|||Step 3: Using Coinbase Wallet to Join the Pool ...|||1125 x 2436

EndoTech - Actionable Intelligence for Fintech

https://www.tectalk.co/wp-content/uploads/2021/04/Coinbase-1.jpg|||Experts Predict Volatility Next Week As Coinbase IPO Goes ...|||1500 x 895

https://minersnewage.com/wp-content/uploads/2020/09/3311/bitcoinbedragare-lurade-inger-pa-allt-hon-agde.j pg|||Bitcoinbedragare lurade Inger på allt hon ägde Miners ...|||2560 x 1673

Brian Armstrong, Coinbase' sco-founder and CEO owns 39.6 million shares of the company heading into its direct listing. Based on an average private market price this year of \$343.58, his stake is.

Check the box and click Create account (computer) or tap SIGN UP (mobile) if you agree. Coinbase will send you a verification email to your registered email address. 2. Verify your email. Select Verify Email Address in the email you received from Coinbase.com. This email will be from [email protected].

How To Transfer Crypto From Trust Wallet To Coinbase?

How to Connect Coinbase Wallet to Coinbase - Followchain

https://i.pinimg.com/originals/66/e6/97/66e697a236741760fb073d3482caf858.jpg||Creating a Coinbase BitCoin wallet (demo) #Bitcoin # ...|||1920 x 1080

https://images.saasworthy.com/coinbasewallet\_12247\_screenshot\_1609231012\_xnhtg.png|||Coinbase Wallet Pricing, Reviews and Features (July 2021 ...|||1760 x 1772

https://sincecoin.com/wp-content/uploads/2021/05/war-continues-in-the-case-between-ripple-and-sec.jpg|||Wa r Continues in the Case Between Ripple and SEC | SinceCoin|||1864 x 1372

https://bitcoinnewsworld.com/wp-content/uploads/2021/07/1434\_aHR0cHM6Ly9zMy5jb2ludGVsZWdyYXB oLmNvbS91cGxvYWRzLzIwMjEtMDEvNGM5NTU0NmItZTQ3MC00MjgzLTkzMGMtNTI4OTU5MmI4 NGNkLmpwZw.jpg|||Ark Invest of Cathie Wood Purchased Additional GBTC Shares ...|||1434 x 955 https://miro.medium.com/max/1400/1\* XosIbumAu1J8R63kjJ-hQ@2x.png|||Announcing Dogecoin (DOGE)

Support on Coinbase Wallet | by ...|||1400 x 904

https://bitcoinexchangeguide.com/wp-content/uploads/2020/02/CB-Wallet.jpg|||Coinbase Wallet Adds Support For Usernames And Ethereum ...|||1299 x 900

https://courscryptomonnaies.ams3.digitaloceanspaces.com/contents-assets/coinbase.png|||Toshi devient Coinbase wallet|||1572 x 1728

The BankersDream team will use this money with community suggestions to invest in various altcoins and meme coins. - New projects can also reach out to BankersWhale to apply for an AMA with the BankersDream community, in which they can present the idea and receive an early investment from our fund.

https://www.tradespoon.com/blog/wp-content/uploads/2013/04/Image-04-ThinkOrSwim.jpg||Where Find Reliable Charting Services - Tradespoon|||1679 x 1050

EndoTech Ltd. delivers Software-as-a-Services (SaaS) solutions for FinTech industry. There is a substantial risk of loss associated with trading Virtual Currencies. The Virtual currency markets have various unique risks that traders and investors need to be come familiar with.

https://i.pinimg.com/originals/6d/4d/76/6d4d76053730725c85dc3c25730fbd12.png||Ftx Fees Arbittmax|||1586 x 886

ETC coin provides its own development toolkit called Emerald Software Developer Kit that helps developers create their dapps. The Ethereum Classic price chart shows that the coin is highly volatile in price. However, the Ethereum Classic market cap is over 490 million dollars at press time.

Why Are So Many Crypto Exchanges Unavailable in the U.S.?

https://cimg.co/w/rw-gallery/0/5a7/4b67605901.png|||Coinbase Says Insufficient Funds Transfer Gdax To

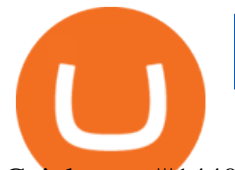

Coinbase ...|||1440 x 803

Filing Your Coinbase Wallet Tax Reports Koinly

FinCEN to Impose New Regulation for Crypto Holdings at .

https://thebitcoinnews.com/wp-content/uploads/2019/03/coinbase-wallet-2.jpg|||New Linking Feature Connects Your Coinbase.com Account to ...|||1400 x 933

Is crypto elite / endotech a scam? : Scams

Practice trading with virtual money to sharpen your knowledge of how the stock market works and how to use an online brokerage. The Investopedia Simulator will help you gain confidence before .

The first - and in most cases the only - step is to download all your transactions from Coinbase Wallet and import it into Koinly. There are a couple of ways you can do this: Look for a history export option in Coinbase Wallet that will create a CSV file containing all your transaction data, simply import it into Koinly and you can create your .

Coinbase Stock Ownership - Who Owns Coinbase in 2022 .

https://bizznerd.com/wp-content/uploads/2019/04/coinbase-dashboard-2019.jpg|||How to Create Coinbase Bitcoin Wallet? - Bizznerd|||1600 x 1079

Buying cryptocurrency on a foreign exchange may trigger extra .

https://miro.medium.com/max/4704/1\*STEsF4QEiZ4WS1NxUrn8\_w.png|||Coinbase Wallet Or Metamask -Adistingl|||2352 x 1872

https://i.pinimg.com/originals/a4/01/ac/a401ac16a64e09018832bcde535e4520.jpg||Crypto Arbitrage Finder Fx Octa Arbitrage | Crypto ...|||1920 x 1200

FinCEN to Impose New Regulation for Crypto Holdings at Foreign Exchanges The Financial Crimes Enforcement Network (FinCEN) has announced that it will soon propose new regulation affecting cryptocurrency holdings at foreign exchanges. This proposal is separate from the one FinCEN recently proposed on cryptocurrency wallets. FinCENs New Crypto Rules

Videos for Crypto+elite+endotech

https://freemanlaw.com/wp-content/uploads/2020/07/Venezuela-Freeman-Law.png|||Trinidad and Tobago and Cryptocurrency | Freeman Law|||2560 x 2560

Company profile page for Coinbase Inc including stock price, company news, press releases, executives, board members, and contact information

Top Foreign Exchanges Eye Australia, Is It the Next Crypto .

Complete cryptocurrency market coverage with live coin prices, charts and crypto market cap featuring 13608 coins on 364 exchanges.

https://miro.medium.com/max/3400/1\*sBP5ICeZfKZRgVyC5PXt-Q.png|||How to Use Coinbase Wallet with Faast and Swap ...|||1700 x 1144

Who Owns Coinbase? Real Owner of Coinbase - How I Got The Job

What Is Crypto Arbitrage and How To Benefit From It?

Coinbase Inc - Company Profile and News - Bloomberg Markets

https://sgbitcoin.com/wp-content/uploads/2021/07/tkx2.jpg|||How to transfer USDT from Binance to Tokenize Exchange ...|||1920 x 1080

https://external-preview.redd.it/XpzK9wd7Ps18K-bVY\_cFZ73Tqfx6yx\_W86DnKY2jq0A.png?blur=40&amp ;format=pjpg&auto=webp&s=e3d25ed54bbc38c8065f4909bfe1b07f3273fb5c|||How exactly do I switch my wallets RPC to the Matic ...|||1528 x 2160

https://miro.medium.com/max/1400/1\*yDvAphr7f-cUbCIfw93NOA.png|||Announcing Litecoin (LTC) Support on Coinbase Wallet | by ...|||1400 x 904

861. Add to Wishlist. ????Coingapp offers to find the best arbitrage opportunities between Crypto Currency exchanges. Features: - Find Arbitrage Opportunities. - Monitor enabled and disabled Crypto Currencies. - Filter your favourite Exchanges. - Filter Markets (BTC, ETH, USDT, USD, EUR). - Show / Hide Disabled Transactions.

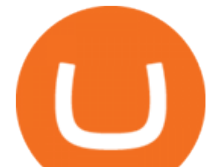

Ethereum Classic (ETC) Price, Chart & amp; Market Cap.

Coinbase: Who gets rich? - CNBC

Top cryptocurrency prices and charts, listed by market capitalization. Free access to current and historic data for Bitcoin and thousands of altcoins. Cryptos : 16,849 Exchanges : 453 Market Cap : \$2,076,765,755,099 24h Vol : \$62,810,285,836 Dominance : BTC : 39.3% ETH : 19.2% ETH Gas : 173 Gwei

How to buy Cryptocurrency on a Foreign exchange (from India .

https://www.smccomex.com/blog/wp-content/uploads/2018/07/Future-Trading-Myth-Dubai-UAE.jpg|||Future Trading & amp; the Myth It Is a Platform to Speculate|||4896 x 3264

https://s3.amazonaws.com/tradingview/z/Zc4144YB.png|||Ravencoin Stock Btc Usd Coinbase Tradingview Voice Of ...|||1526 x 1018

The exchanges need to hand over information on U.S. taxpayers with crypto transactions that total more than \$20,000. In the future, the government wants crypto transfers to be treated like cash.

How to setup Crypto Elite on Gemini using Endotech - YouTube

Endotech Scam Alert | Read this Endotech Review before sending any more money to Endotech. As a general rule for common scams victims have reported to scam-check.org - DO NOT send any ' withdrawal fees' or ' withdrawal taxes'. These will not be honored an you will only get more demands for money. There is NO withdrawal tax anywhere in the world that is paid to a broker and not a government . crypto-elite.com

Ethereum Classic (ETC) price, market cap \$32.65 Charts .

CRYPTOelite is a fully automated and market proven AI crypto trading software, powered by nancial technology specialists, EndoTech.Customers of CRYPTOelite .

Cryptocurrency Prices, Charts And Market Capitalizations .

Best Virtual Options Trading Simulators in 2022 Benzinga

Coinbase - Wikipedia

Go to bittrex and click on wallet on top menu. Search BTC, there will be  $a + symbol$ , use that to generate a new address and then transfer your bitcoin to that address. Once your bitcoin get.

Australian locals show more interest in foreign crypto exchanges than their domestic counterparts. Home-based crypto exchanges remain unruffled despite competition from foreign exchanges..

https://cdn.shortpixel.ai/client/q\_glossy,ret\_img,w\_3312/https://www.cryptocointrade.com/wp-content/upload s/2018/06/Crypto-Trading-Platforms.png|||How To Day Trade Crypto Without Fees : Binance Day Trading ...|||3312 x 1667

Build a Crypto Portfolio - #1 in Security Gemini Crypto

Coingapp - Crypto Arbitrage Opportunities - Apps on Google Play

Quotex - Trading Platform - Official Site

Cryptocurrency arbitrage uses the same principle of arbitrage from traditional markets. Usually, this practice can be made using two different crypto exchanges that have different prices . To make the crypto arbitrage profitable, you need to buy crypto assets at a lower price and then sell them at a higher price on other exchanges.

https://www.rcgdirect.com/wp-content/uploads/Dec10Soybeans.gif|||Daily Technical Spotlight - January Soybeans - Rosenthal ...|||1782 x 931

Ethereum Classic (ETC) Price Live Statistics. Ethereum Classic price today is \$32.19 USD, which is down by -2.13% over the last 24 hours. There has been an hourly rise by 0.32%. Ethereum Classics market cap currently sits at \$4,258,630,000.00 USD, holding up for a market cap rank at #39.

Ethereum Classic (ETC) price today, chart, market cap & amp; news.

https://executium.com/m/alt/images/1686050527\_process-arb.jpg||Understanding the Arbitrage Process | executium Trading System|||1200 x 800

About - Coinbase

https://i2.wp.com/dailyhodl.com/wp-content/uploads/2021/01/ouyyyyi9e-1.jpg?resize=1320%2C774&ssl =1|||Bitcoin Could Be at Start of Massive Mainstream ...|||1320 x 774

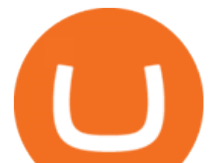

https://editorial.blob.core.windows.net/miscelaneous-input/dFDgez9CI2BoZhPtgV2cX61h279LU9owYGqlQ Qoq/btt 4h-637383690095367405.png|||Top Crypto Gainers Last Hour - If you'd invested in our ...|||2191 x 1201

Today, Neo Tokyo Identities is the top 11th collection by seven-day trade volume, according to DappRadar data. While it amassed \$7.85 million in the last seven days alone, its all-time trade volume has hit \$33.45 million. Some of the NFTs in the collection have also sold for hefty sums. Character #1990, for instance, fetched around \$270,000.

Foreign cryptocurrency exchanges might have to pay an additional 18% tax to continue with their crypto transactions in India.

How Virtual Trading Platforms Work. Virtual options trading is similar to real options trading. Your virtual options simulator will provide you with a virtual wallet preloaded with a set amount of .

https://www.daytrading.com/wp-content/uploads/2021/03/Coinbase-crypto-wallet.png|||Crypto Wallet Guide | Best Cryptocurrency Wallets 2021|||1048 x 1152

How do I move crypto between my Wallet and Coinbase.com .

Crypto Arbitrage: How It Works & amp; Trading Strategies SoFi

## What Is Crypto Arbitrage? TheFutureParty

Who Owns Coinbase? Main individual shareholders comprise co-founders Brian Armstrong, Frederick Ernest Ehrsam, and other individual investors as Surojit Chatterjee (current CPO poached from Google), Paul Grewal (former magistrate how joined Coinbase as Chief Legal Officer), and venture capitalists who early on invested on Coinbase, like Marc Andreessen (founder of a16z) and Fred Wilson (founder of Union Square Ventures), together with venture capital firms like Andreessen Horowitz .

Users can conveniently import any popular wallet, including MetaMask, Ledger, MyEtherWallet and Coinbase Wallet. Among features that make the wallet user-friendly are full iOS 15 compatibility, EIP-1559 support, custom token support and an integrated fiat-on ramp that enables users to easily buy crypto with fiat.

While Union Square led Coinbases initial funding round, the firm isnt the biggest outside investor. That distinction belongs to Andreessen Horowitz, which owns shares in the crypto exchange worth.

Get the latest Ethercoin price, ETC market cap, trading pairs, charts and data today from the worlds number one cryptocurrency price-tracking website Cryptos : 16,638 Exchanges : 456 Market Cap : \$1,957,411,381,732 24h Vol : \$107,251,042,987 Dominance : BTC : 40.7% ETH : 18.9% ETH Gas : 118 Gwei

https://speed-new.com/wp-content/uploads/2017/01/4534534.jpg|||Starpoint Gemini 2 Download Free Full Game | Speed-New|||1920 x 1080

Select the crypto that you want to receive on Coinbase Open your crypto wallet Tap on the QR code Copy your crypto address Open the Crypto.com app and tap on Transfer Tap on Withdraw Select Crypto Select External Wallet Tap on the plus icon Select Wallet Address Select the crypto that you want to send to Coinbase

https://i.redd.it/63ytejzctdgy.png|||If Bitcoin had the same market cap as ... : Bitcoin|||1866 x 1030

https://stockaholics.net/attachments/screenshot\_20210504-112931\_chrome-jpg.16570/|||May 2021 top 10 cryptos by market cap | Stockaholics|||1080 x 1078

Brian Armstrong Co-Founder & amp; Chief Executive Officer Fred Ehrsam Co-Founder & amp; Board Director Fred Wilson Board Director Katie Haun Board Director Gokul Rajaram Board Director Marc Andreessen Board Director Kelly Kramer Board Director Working at Coinbase Our mission is to increase economic freedom in the world.

https://www.awctradeframes.co.uk/wp-content/uploads/2021/01/Via-Crypto.com\_.png|||Cryptocom Debit Card Canada - Investing In Crypto Com Cro ...|||1600 x 800

Its an accessible and fast platform, with several tools, cryptocurrency trading pairs, and several other trading tools. On Bitsgaps arbitrage bot, you can trade over 1000 cryptocurrency pairs, including ETH/USD, LTC/USD, XRP /USD, EOS /EUR. The arbitrage bot is cloud-basednot on your computer.

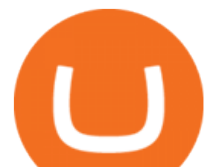

https://miro.medium.com/max/1400/0\*AHeID-9GGu1J1D-Y|||Backup your encrypted private keys on Google Drive and ...|||1400 x 903

https://pennystockspy.com/wp-content/uploads/2019/02/coinbase-noncustodial-wallet-adds-btc-support-and-pl ans-to-add-more-assets-bitcoin-news-1.jpg|||Coinbase Noncustodial Wallet Adds BTC Support and Plans to ...|||4200 x 2250

crypto-elite.com. Wish to make money? We know how to do it! It is only natural that you want to know how the company earns its money and how cooperation with us may help you earn money as well. Bitcoins are created as a reward for a process known as mining. They can be exchanged for other currencies, products, and services.

https://moneymint.com/wp-content/uploads/2020/07/Chart-Mantra.png|||7 Best Virtual Trading Simulators for Indian Stock Market ...|||1911 x 898

Transfer from Wallet to CoinBase not showing : CoinBase Build a Crypto Portfolio - #1 in Security Gemini Crypto

ETC is a major market cap cryptocurrency and is freely tradable on a large number of major exchanges. Pairs are available against stablecoins, other cryptocurrencies and fiat currencies, while derivatives and institutional investment vehicles also exist.

https://cdn.publish0x.com/prod/fs/images/75c9c30d131a5c32bea76a9da5101abfa88ae3a69f7a3f4f291756b34 80ce528.jpeg|||How To Create Multiple Bitcoin Wallet In Coinbase ...|||1920 x 1078

Endotech Review - Crypto Scam Check

https://insidebitcoins.com/wp-content/uploads/2020/02/Coinbase-Wallet-2048x1322.png|||Coinbase Wallet Now Allows Users to Send Coins to Usernames|||2048 x 1322

How to set up a crypto wallet Coinbase

https://blog.coincodecap.com/wp-content/uploads/2020/03/coinbase-onboading-1.png|||Coinbase Wallet Review [Everything You need to know]|||2000 x 800

https://wallet.coinbase.com/assets/images/hero/wallet-image.png|||How To Send Money Coinbase Best Wallet For Business To ...|||1048 x 1152

https://cdn-images-1.medium.com/max/1600/1\*1J3DXInPkJlGsznWgfJnxA.png|||Coinbase Send Delay What Is Gdax Vs Jaxx Vs Shapeshift ...|||1600 x 1000

https://coincheckup.com/blog/wp-content/uploads/hathor-1.jpg|||As Hathor Builds on Its 2021 Roadmap, HTR/BTC Pair Goes ...|||1331 x 888

Coinbase Wallet is your passport to the decentralized web. Harness the power of DeFi to earn yield, grow your NFT collection, and much more. Use DeFi liquidity pools to supply or borrow crypto. Swap assets on decentralized exchanges. Join a DAO and help shape a major web3 project.

https://cdn.publish0x.com/prod/fs/images/97be4d4fcad660370fa8a9d51a17dc552929e63aba840fcd1246b44bf 5c86efd.jpeg|||How To Create BTC Wallet In Coinbase | How To Find Your ...|||1920 x 1078

https://s3.cointelegraph.com/storage/uploads/view/035e021d172c5c6c20ca1c17044acca4.jpg|||Yield Coin : What Is Yield Farming Exploring Defi S Recent ...|||1450 x 966

9 Best Stock Market Simulators & amp; Virtual Paper Trading Platforms

https://cryptopost.com/wp-content/uploads/2018/03/bitcoin-cryptocurrency-btcusd-technical-analysis.png|||Bit coin Is Still Strong | CryptoPost|||1822 x 811

Learn about how to create a Coinbase Wallet

https://safetrading.today/uploads/wallet\_images/11/78\_4.png?t=1584193769|||Coinbase Wallet: Bitcoin Wallet - Review & Audit Safetrading|||1395 x 912

Ethereum Classic Coin Price & amp; Market Data. Ethereum Classic price today is \$45.72 with a 24-hour trading volume of \$988,963,303. ETC price is down -2.2% in the last 24 hours. It has a circulating supply of 130 Million ETC coins and a total supply of 211 Million. If you are looking to buy or sell Ethereum Classic, Coinsbit is currently the most active exchange.

Videos for Create+coinbase+wallet

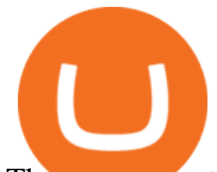

The www.crypto-elite.com website received a very low rank, but that 28.6 could change in time. Its Cryptocurrency niche is important, so we are waiting to see if its services worsen or improve. However, we' re looking to get all the validations done as close to perfection as possible. This way, you can protect yourself from financial fraud.

Most Secure, Trusted Platform - Buy Bitcoin & amp; Crypto Instantly

https://www.igeniusdistributor.com/wp-content/uploads/2021/03/website-logo-Copy-2048x891.png|||Home - Igenius Distributor|||2048 x 891

Price: Moneybhai is a free to download app. Sensibull Sensibull virtual trading application teaches you the nuances of trading without you having to bear any real financial losses. You can directly log into the application from your Zerodha, ICICI direct, 5paisa, Alice Blue or any other relevant broker account.

How to set up a non-custodial wallet: Download a wallet app. Popular options include Coinbase Wallet and MetaMask. Create your account. Unlike a hosted wallet, you dont need to share any personal info to create a non-custodial wallet. Not even an email address. Be sure to write down your private key. Its presented as a random 12-word phrase.

Login to Coinbase and select Send/Request from the menu. Paste your wallet address in the Recipient box, enter an amount to send, and choose which wallet to send from. Double-check that youve got the right currency and amount. As you can see from this example, Coinbase will automatically exchange between currencies.

https://wallets.com/wp-content/uploads/media/reviews/brand/coinbase/coinbase-dashboard-1400x-cropped.jpg |||Coinbase Wallet: Detailed Review and Full Guide on How to ...|||1400 x 795

Videos for Free+virtual+trading+platform

Arbitrage.Expert/Automated Crypto Arbitrage. Automated cryptocurrency trading bots are the software which executes automated buy and sell orders with the goal of making profit. Similarity, automated trading with the software bot especially made for the purpose of arbitrage are know as Automated Crypto Arbitrage trading. One example of such platform is Arbitrage.Expert website. This platform uses an advanced version of algorithmic arbitrage trading bot. Features include:

Also Read: BEP20 Address in Trust Wallet. Trust Wallet to Coinbase Transfer Fee. Trust wallet doesnt charge transferring coins from one to another wallet. Trust Wallet to Coinbase Transfer Time. Usually, The ACH bank transfer system typically takes 3-5 business days to transfer the Trust Wallet to Coinbase.

Creating a Coinbase account is as easy as 1,2,3 ! Go to Coinbase.com to create your wallet. Click on the Sign Up button and a screen will be presented where you will need to enter your first/last name, email address, and password. Accept the User Agreement and Privacy Policy and click the Create Account button.

https://i.pinimg.com/originals/92/71/d3/9271d340fd16a60de46b28647ef96c2f.png|||How To Set Up Coinbase Wallet - YCRTP|||1458 x 786

*(end of excerpt)*